### Welcome!

#### • today

- administrative stuff
- course overview
- regular expressions and grep
- check out the course web page (CS, not Blackboard) and Piazza
	- notes, readings and assignments are posted only on the web page; monitor the web page and Piazza every day
	- Assignment 1 is posted; due 10:00 pm Thursday Feb 14
	- initial project information is posted (more on Thursday)
- please do the survey if you haven't already

### People

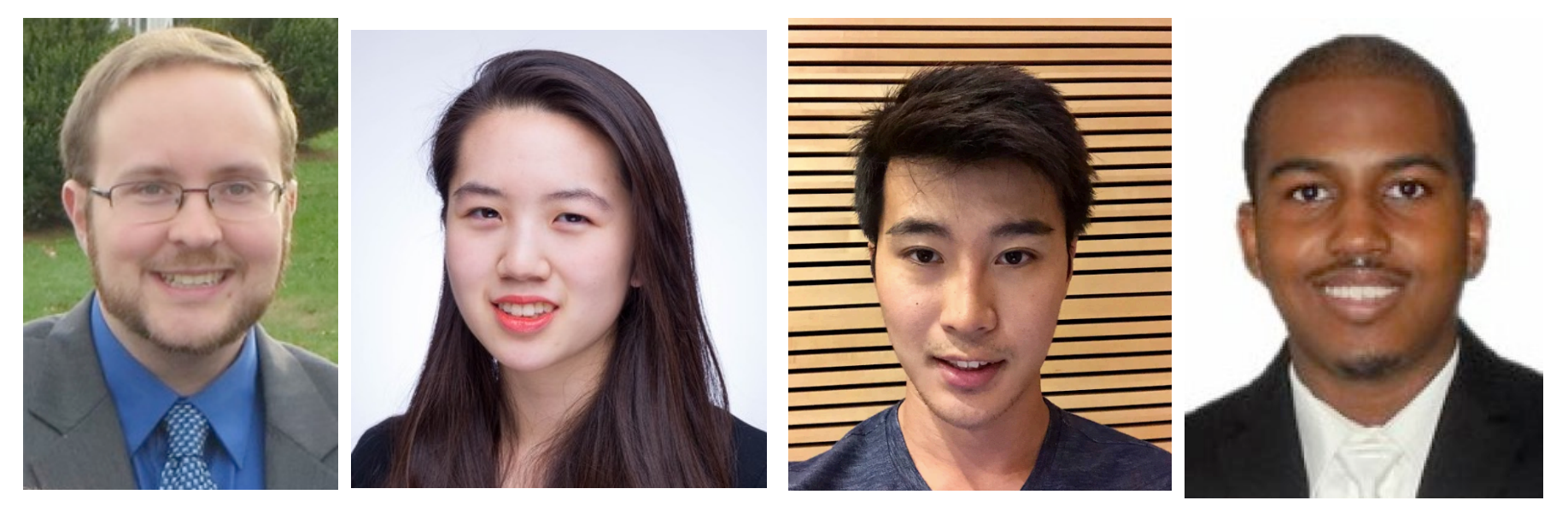

**Christopher Moretti** 

**Allison Chang '18**  **Jace Lu** 

**Lance Goodridge '17** 

## **Very Tentative Outline**

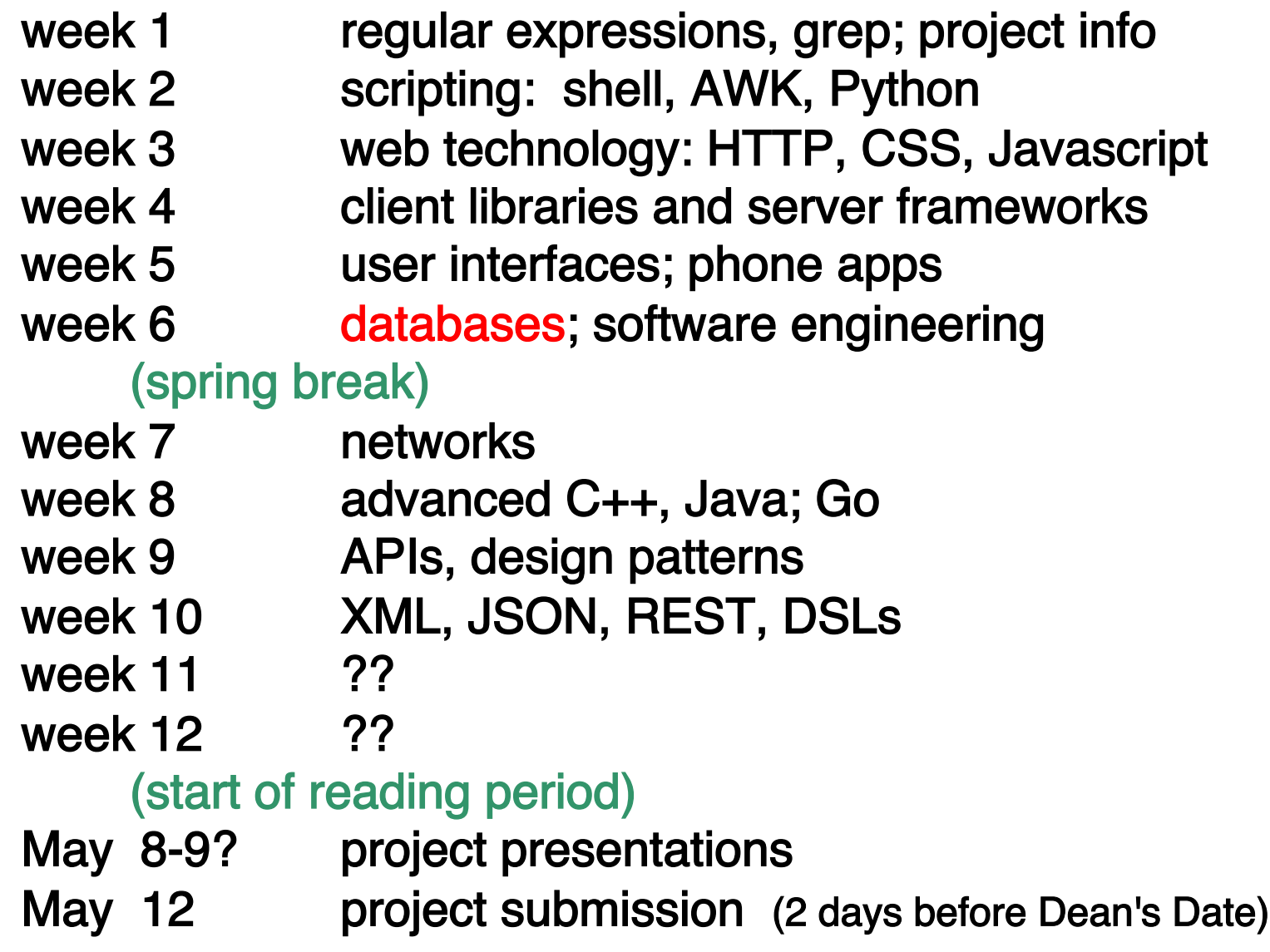

### House rules

- please turn cell phones off
- please don't use your laptop, tablet, phone, ...
	- it distracts you
	- it distracts your neighbors
	- it distracts me
- please don't snore (sleeping is ok)
- please sit towards the front, not in the back
- please stay away if you're sick ! ! !
- please ask questions about anything at any time

### Regular expressions and grep

- regular expressions
	- based on ideas from automata theory pioneered by Stephen Kleene \*34
	- notation
	- mechanization
	- pervasive in Unix tools
	- in all scripting languages, often as part of the syntax
	- in general-purpose languages, as libraries
	- basic implementation is remarkably simple
	- efficient implementation requires good theory and good practice
- grep is the prototypical tool
	- written by Ken Thompson @ Bell Labs  $\sim$ 1972

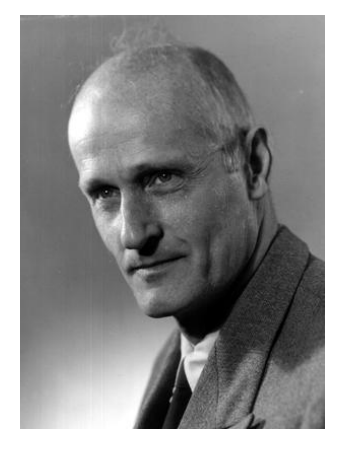

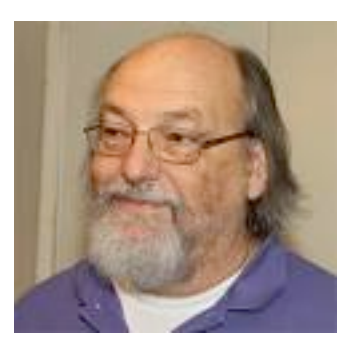

### Grep regular expressions

- **c** any character matches itself, except for metacharacters **. [ ] ^ \$ \* \**
- $r_1r_2$  matches  $r_1$  followed by  $r_2$
- . matches any single character
- **[...]** matches one of the characters in set ... shorthand like a-z or 0-9 includes any character in the range
- **[^...]** matches one of the characters not in set [^0-9] matches non-digit
- **^** matches beginning of line when ^ begins pattern no special meaning elsewhere in pattern
- **\$** matches end of line when **\$** ends pattern no special meaning elsewhere in pattern
- **\*** any regular expression followed by **\*** matches 0 or more
- **\c** matches c unless c is **( )** or digit
- **\(...\)** tagged regular expression that matches ... the matched strings are available as  $\1$ ,  $\2$ , etc.

# Examples of matching

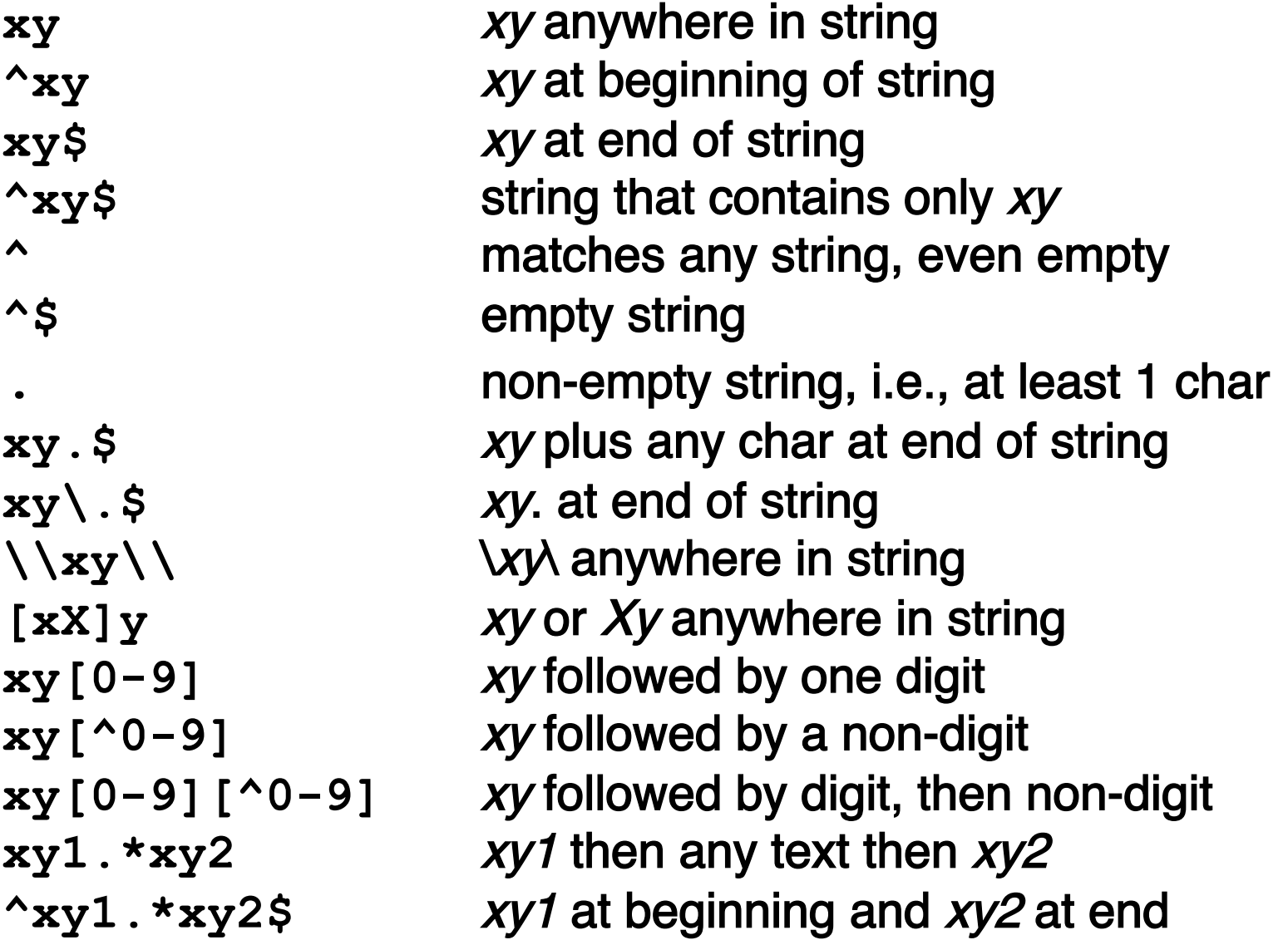

### "Regular expressions" are not always regular

- there's a precise definition but lots of casual usage
- $\cdot$  R: c R<sub>1</sub>R<sub>2</sub> R<sub>1</sub> I R<sub>2</sub> (R) R<sup>\*</sup>
	- equivalent to a finite automaton
	- this is what egrep provides
- shorthands like [A-Z], \d, [:alnum:], etc., don't change properties
	- can't count, can't recognize repeated strings, ...
- can have subsets that do less (coming up)
- can do much more than pure REs:
	- supersets (back-referencing in grep)
	- libraries that are Turing-complete (Java, Python, etc.)
	- extra-lingual processing (commandline arguments like grep –i –v --color)

### egrep: fancier regular expressions

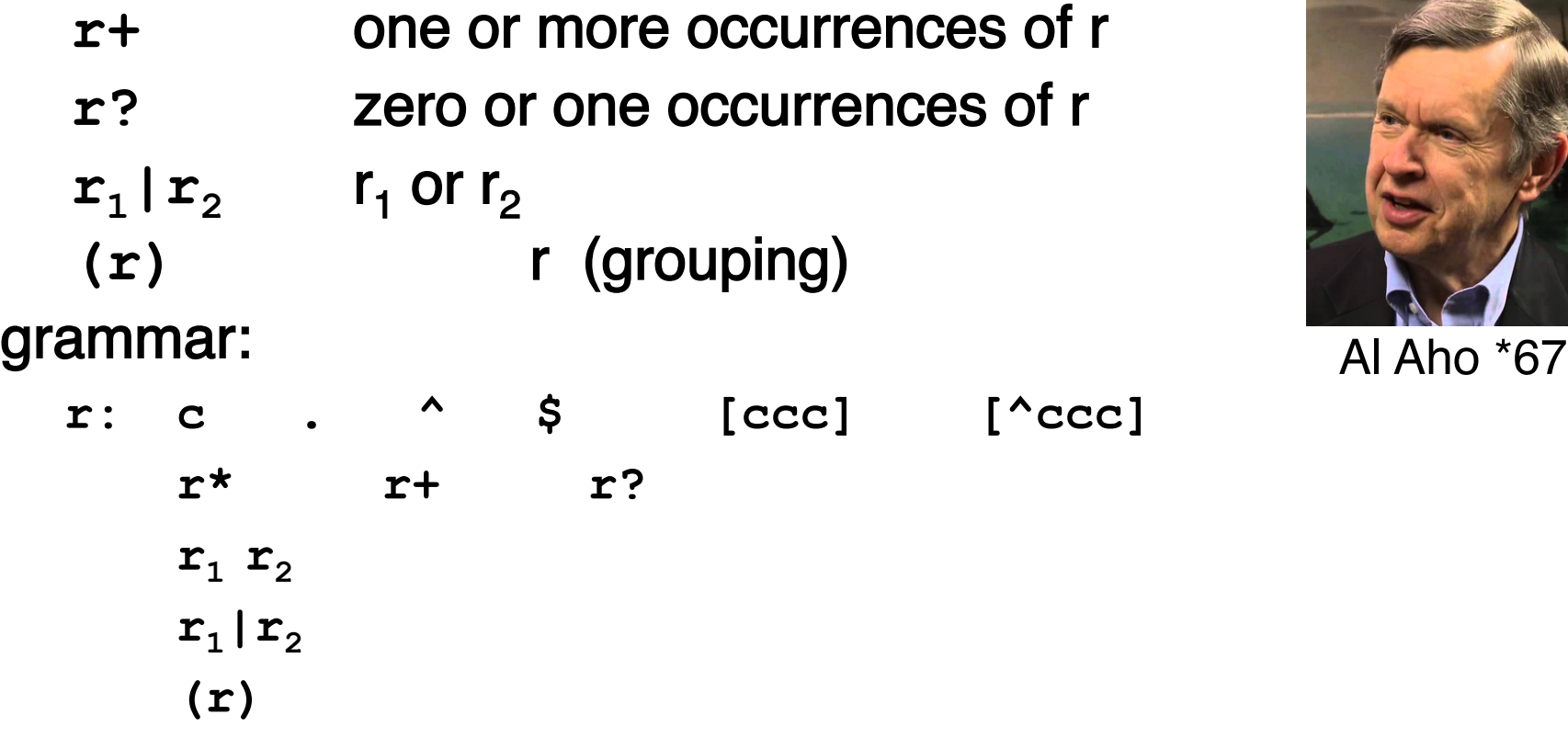

precedence:

**\* + ?** higher than concatenation, which is higher than |

**([0-9]+\.?[0-9]\*|\.[0-9]+)([Ee][-+]?[0-9]+)?**

# Python RE's

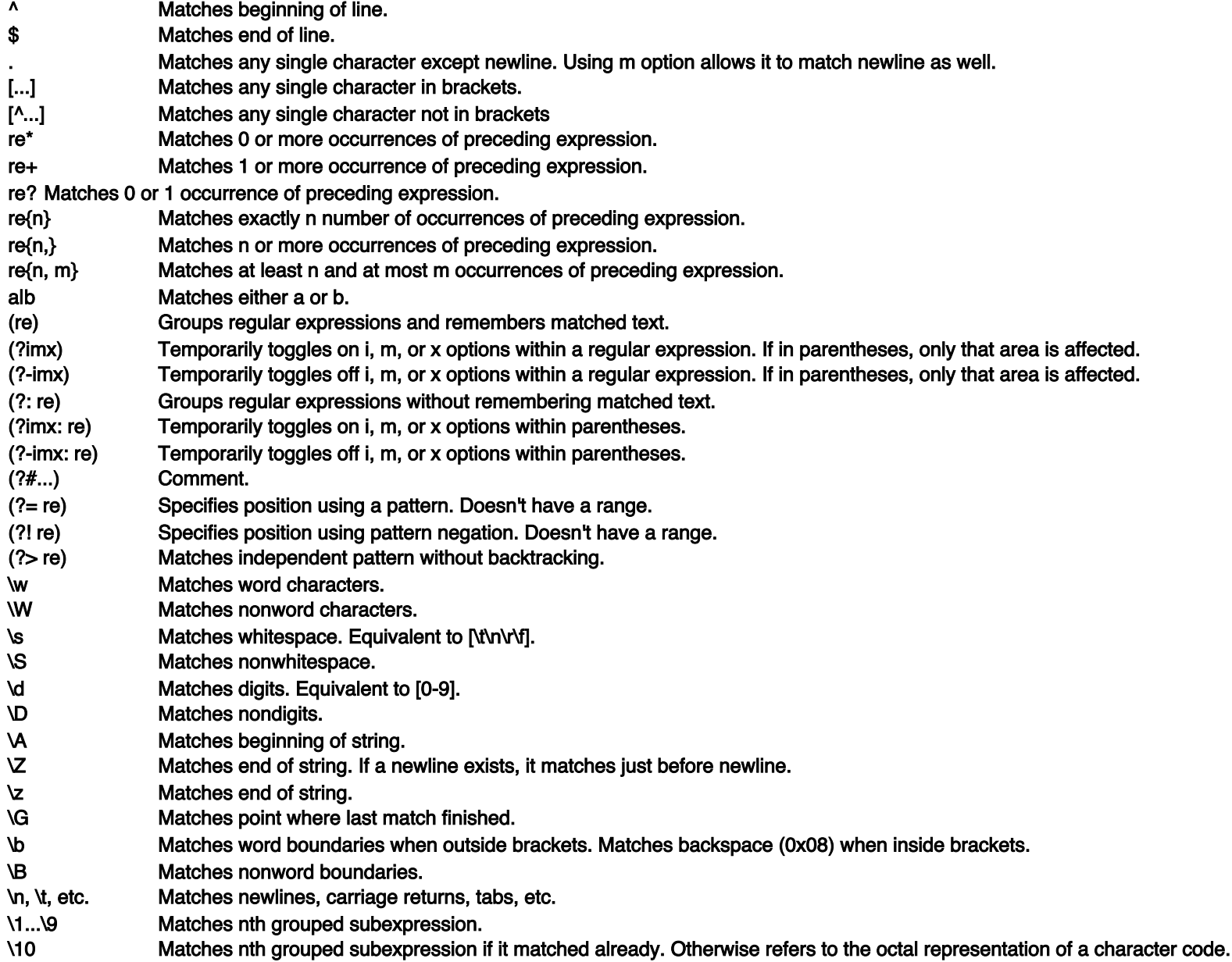

# The grep family

- grep
- egrep
	- fancier regular expressions, trades compile time and space for run time
- fgrep
	- parallel search for many fixed strings
- agrep
	- "approximate" grep: search with errors permitted
- relatives that use similar regular expressions
	- ed original Unix editor
	- sed stream editor
	- vi, emacs, sam, ... editors
	- lex, flex lexical analyzer generator
	- awk, perl, python, … all scripting languages
	- Java, C# ... libraries in mainstream languages

#### • simpler variants

- filename "wild cards" in Unix and other shells (assignment 1 this year)
- "LIKE" operator in SQL, Visual Basic, etc.

## Important ideas from regexprs & grep

- tools: let the machine do the work
	- good packaging matters
- notation: makes it easy to say what to do
	- may organize or define implementation
- hacking can make a program faster, sometimes, usually at the price of more complexity
- a better algorithm can make a program go a lot faster
- don't worry about performance if it doesn't matter (and it often doesn't)
- when it does,
	- use the right algorithm
	- use the compiler's optimization
	- code tune, as a last resort